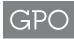

## Financial Document Repository Registration Form 4047

|                                                                                                    | Date received                                        |
|----------------------------------------------------------------------------------------------------|------------------------------------------------------|
| New Registration - Administrator Role                                                                                                    | Processed by                                         |
| ☐ Change in Administrator Role                                                                                                    | Date password sent to customer                       |
| AGENCY ADMINISTRATOR ROLE FUNCTIONS                                                                                                    |                                                      |
| <ul> <li>Invite new users to have access rights within your agency to a particular BAC</li> </ul>                                                                                                    |                                                      |
| • View a specific BAC list of users, users access rights. Revoke user rights, if necessary                                                                                                    |                                                      |
| <ul> <li>View history of invitations for a particular BAC, the inviter's email address, the invitee's<br/>email address, the date sent, and revoke invitation, if necessary</li> </ul>                                                                                                    |                                                      |
| <ul> <li>View delegation log history to view the list of users, date and time of last activity,<br/>last action taken, rights of the user, and their email addresses</li> </ul>                                                                                                    |                                                      |
| AGENCY REQUESTOR'S INFORMATION                                                                                                    |                                                      |
| Name Title                                                                                                    |                                                      |
| Department or Government Establishment Bureau                                                                                                    | ı/Office                                             |
| Address                                                                                                    |                                                      |
| Phone Ext. Fax Email                                                                                                    |                                                      |
| List Billing Address Code(s) (BAC) for which you are requesting Administrator Role access:                                                                                                    |                                                      |
| <ul> <li>AGENCY REQUESTOR'S INFORMATION</li> <li>Name — Enter the name of the individual who is requesting Administrator Role.</li> <li>Department or Government Establishment — Enter the name of the department or government</li> <li>Bureau/Office — Enter the specific bureau or office associated with the department or government</li> <li>Address — Enter the complete mailing address, including the Zip Code and appropriate mail stops establishment originating the request.</li> <li>Phone — Enter the phone number, including any extensions, of the individual originating the request.</li> </ul> | nt establishment. s, of the department or government |
| • Fax — Enter the fax number of the individual originating the request.                                                                                                    |                                                      |

For further information regarding Financial Document Repository email FDRepository@gpo.gov.

☐ I am authorized to complete this GPO Form 4047 and that the information provided is correct and accurate.

submit

clear

By evidence of checking both boxes below, you acknowledge that:

Chrome and Firefox users: Download Adobe Reader here.

to assign agency users to access the Financial Document Repository which is a "Read-Only" database for governmental purposes only.

☐ I acknowledge that I am an authorized representative of my agency responsible for the above BAC(s) and that I have authority

For GPO Use Only